**in**

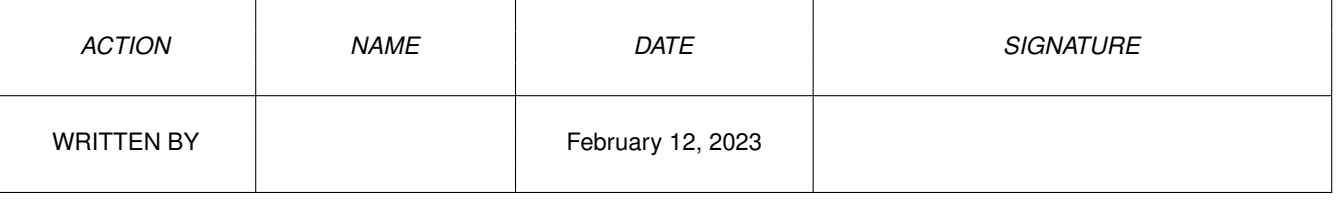

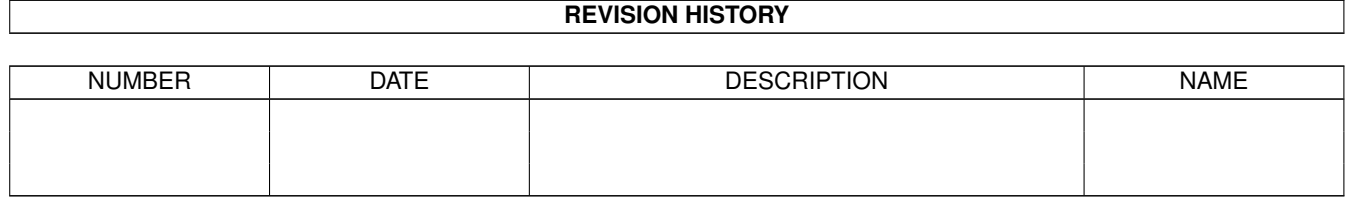

## **Contents**

## $1$  in

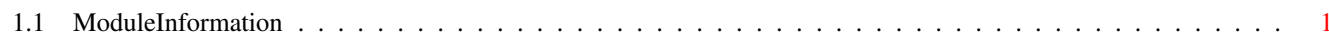

 $\mathbf 1$ 

## <span id="page-3-0"></span>**Chapter 1**

**in**

## <span id="page-3-1"></span>**1.1 ModuleInformation**

ShowModule v1.10 (c) 1992 \$#%! now showing: "exec/devices.m" NOTE: don't use this output in your code, use the module instead. (----) OBJECT unit ( 0) mp:mp (or ARRAY OF mp) ( 34) flags:CHAR ( 35) pad:CHAR ( 36) opencnt:INT  $(----)$  ENDOBJECT /\* SIZEOF=38 \*/ (----) OBJECT dd ( 0) lib:lib (or ARRAY OF lib)  $(----)$  ENDOBJECT /\* SIZEOF=34 \*/ CONST UNITF\_ACTIVE=1, UNITF\_INTASK=2